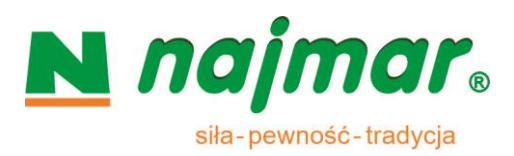

# **REGULAMIN PROGRAMU PARTNERSKIEGO NAJMAR MLM**

Niniejszy Regulamin określa zasady funkcjonowania Programu Partnerskiego Najmar MLM oraz stanowi integralną część regulaminu sklepu internetowego najmar.pl w Witrynie [www.najmar.pl.](http://www.najmar.pl/)

### **Organizator:**

Najdek Marek Najmar, z siedzibą ul. Bolesława Prusa 28, Czechowice-Dziedzice 43-502, NIP: 8821331110 wpisaną do Centralnej Ewidencji i Informacji o Działalności Gospodarczej (CEIDG) pod numerem 8576/2004 w dniu 13 grudnia 2004 roku.

Uczestnikiem naszego Programu Partnerskiego Najmar MLM staje się każda osoba po ukończeniu 18 roku życia i posiadająca aktywne konto. Udział w programie jest dobrowolny i bezpłatny.

### **Słowo wstępne**

Marketing wielopoziomowy, MLM (ang. multi-level marketing), albo marketing sieciowy oznacza:

- 1. sposób dokonywania zakupów na odległość uzyskując każdorazowo rabaty, których wysokość zależy od zajmowanego poziomu w strukturze;
- 2. sposób działania firmy, opierający się na sprzedaży produktów przez niezatrudnionych uczestników.

# **Art. 1 Definicje**

- 1. Konto usługa elektroniczna świadczona przez Sprzedawcę na rzecz swoich Klientów.
- 2. Lider/Opiekun przedstawiciel własnej grupy zakupowej (uczestników), będący dla nich wsparciem m.in. w prowadzeniu działalności dystrybucyjnej.
- 3. Link polecający indywidualny adres elektroniczny przypisany do danego Konta, a dający uczestnikowi możliwość pozyskiwania nowych Klientów, do uczestnictwa w projektach organizowanych przez Sprzedawcę.
- 4. Program Partnerski Najmar MLM (dalej "Program Najmar MLM") program afiliacyjny, projekt organizowany przez Sprzedawcę na czas nieokreślony a udostępniony jako narzędzie internetowego marketingu. Jest to skrypt sprzężony z bazą zamówień sklepu najmar.pl. Każdy Uczestnik po zalogowaniu ma możliwość, drogą elektroniczną, złożenia swojej oferty na zawarcie umowy zakupu towarów prezentowanych przez Sprzedawcę. Dla każdego produktu ustalany jest upust cenowy przyznawany uczestnikowi, zależnie od zajmowanej pozycji w planie marketingowym. Uczestnik nabywa prawo polecania naszego programu innym osobom, uzyskując dodatkowe korzyści.
- 5. Prowizja forma wynagradzania uczestników z tytułu dokonanej czynności prawnej, której wartość jest uzależniona od zajmowanej pozycji w planie marketingowym. Jest wynagrodzeniem (dodatkowym upustem) liczonym od wydzielonej kwoty ceny detalicznej zakupionego Towaru przez osobę poleconą lub uczestnika własnej grupy, który nie był zwrócony Sprzedawcy.
- 6. Rabat określona kwota odliczana procentowo od wydzielonej kwoty ceny detalicznej produktu, której wartość jest uzależniona od zajmowanej pozycji w planie marketingowym. Rabat jest korygowany w przypadku dokonania zwrotu zakupionych towarów.
- 7. Skrypt/aplikacja oprogramowanie użytkowe jako samodzielny program oprogramowania zasadniczego Witryny www.najmar.pl, który jest sprzężony z bazą zamówień sklepu najmar.pl, dokonujący wszystkich obliczeń w ramach Programu Najmar MLM.
- 8. Uczestnik (Dystrybutor "Ds", Biznesmen "BZ", Menedżer "MG", Dyrektor "DR") każda osoba posiadająca konto aktywne i przypisana do struktury.

# **Art. 2 Opis**

- 1. Program Najmar MLM jest usługą elektroniczną skierowaną do osób po ukończeniu 15 roku życia.
- 2. Program Najmar MLM jest na stałe zintegrowany z Kontem Klienta. Po zalogowaniu, nie ma możliwości zamawiania Towaru bez uczestnictwa w Programie Najmar MLM.
- 3. Uczestnictwo w Programie Najmar MLM jest bezpłatne, jednak wyłącznie z aktywnym Kontem.
- 4. Nasz plan marketingowy skierowany jest bezpośrednio do klienta końcowego, takiego, który u nas będzie zaopatrywał się w produkty jemu niezbędne. Każdy Uczestnik może również być Polecającym do programu.
- 5. Użytkownik chcąc przystąpić do Programu Najmar MLM wypełnia i zatwierdza formularz rejestracyjny.
- 6. Jeżeli nie występują jakiekolwiek nieprawidłowości (np. błędnie wypełniony formularz, już istnieje taki uczestnik, konto o podobnych danych jest zawieszone) i weryfikacja jest prawidłowa, to użytkownik otrzymuje e-maila, wygenerowanego przez serwis, z linkiem aktywacyjnym do akceptacji.
- 7. Po zatwierdzeniu (kliknięcie w link) Użytkownik otrzymuje drugiego e-maila z przypisanym osobistym numerem ID/Login, potrzebnym do logowania, do własnego konta.
- 8. Weryfikacja negatywna, rozpoczyna się proces wyjaśniający. Po usunięciu nieprawidłowości Uczestnik otrzymuje dwa maile jak w opisie wyżej pkt 6 i 7.
- 9. Użytkownik do swojego konta otrzymuje Link polecający do zapraszania nowych osób do współpracy.
- 10. Weryfikacja pozytywna, konto jest aktywowane, a użytkownik może dokonać pierwszego zakupu na kwotę brutto nie mniej od 100zł.
- 11. Aby otrzymać status "aktywny Ds" i być dołączonym do struktury, użytkownik nie może odstąpić od umowy sprzedaży obniżając wartość zamówienia do mniej niż 100zł. Zapłata za każde zamówienie powinna być dokonana do 7 dni od chwili otrzymania potwierdzenia o akceptacji zamówienia.
- 12. Zamówienie ma status "Oczekujące".
- 13. Zaksięgowanie przelewu i wysyłka towaru. Zamówienie ma status "Zrealizowane".
- 14. Konsument może w ciągu 14 dni odstąpić od umowy sprzedaży. Odstępując od umowy sprzedaży pierwszego zakupu, obniżając jego wartość poniżej 100zł dla Konsumenta/Ds oznacza całkowite anulowanie zamówienia i zwrot na jego konto otrzymanej wpłaty. Takie zamówienie będzie usunięte z bazy. Ds nie będzie przydzielony do struktury i nie będzie miał możliwość wprowadzać nowe osoby do Programu Najmar MLM, a w przyszłości budowania własnej grupy zakupowej. Może wprowadzać nowe osoby do Programu Najmar MLM i za każdą, która zrealizuje swój pierwszy zakup otrzyma bon zakupowy 30zł.
- 15. Konsument, w trakcie składania zamówienia może dobrowolnie wnioskować o wykonanie świadczenia dodatkowych usług przez Sprzedawcę dla niego i dla jego opiekunów. Zgoda na wykonanie usług oznacza dla Konsumenta utratę prawa odstąpienia od umowy zawartej na odległość w myśl art. 38 Ustawy o prawach konsumenta. Konsument swoją zgodę potwierdza w trakcie składania zamówienia poprzez naciśniecie i odhaczenie pola checkbox przy słowie "Potwierdzam". Po dokonaniu wpłaty za swoje, zaakceptowane przez Administratora zamówienie jego konto staje się aktywne, jest przyporządkowany do struktury, jest mu naliczony rabat własny, a zgodnie z planem marketingowym jego opiekunom (BZ, MG, DR) przyznane są odpowiednie prowizje naliczone od wartości jego zamówienia. Jest to proces nieodwracalny, czego Konsument jest świadomy.
- 16. Konsumentowi/Ds Link polecający umożliwia polecanie naszego Programu Najmar MLM, czy naszych produktów, nowym osobom oraz pozyskiwanie osób do naszego programu. Można zapraszać, umieszczając swój aktywny link polecający w sieci internetowej, w prasie albo przekazać w trakcie bezpośredniej rozmowy.
- 17. Ds po przejściu na pozycję BZ będzie mógł budować własną grupę zakupową. Poprzez aktywację konta DS będzie przypisany do każdego projektu organizowanego przez Sprzedawcę.
- 18. Ds z własnymi pytaniami powinien zgłaszać się do swojego opiekuna.
- 19. Prowizje opiekunom (BZ, MG, DR) będą naliczane gdy:
	- 1. Konsument zgadza się na odstąpienie od prawa odstąpienia od umowy art. 38 Ustawy o prawach konsumenta w dniu zaksięgowania wpłaty Konsumenta za zakup;
	- 2. Konsument nie odstępuje od prawa odstąpienia od umowy po pozytywnej weryfikacji w czasie następnego miesiąca po miesiącu, w którym dokonano zamówienia.
- 20. Cztery pierwsze osoby pozyskane przez Ds po zrealizowaniu pierwszego zamówienia przechodzą do jego BZ, a on sam awansuje na drugi poziom, na pozycję BZ.
- 21. Nasz plan marketingowy daje uczestnikom możliwość tworzenia własnych grup zakupowych, od obrotu których otrzymują dodatkowe prowizje. Prowizje naliczone i przypisane do jego konta, od wartości netto zakupów jego grupy, realizuje podczas własnych zakupów.
- 22. Upusty od zakupów Uczestnika są zależne od zajmowanej przez niego pozycji w planie [marketingowy](https://pl.wikipedia.org/wiki/Plan_marketingowy)m.
- 23. Rabat odejmowany jest od wydzielonej kwoty ceny detalicznej każdego produktu, a prowizja do 65% odliczana jest od kwoty pozostałej.
- 24. Uczestnik, dokonując zakupów poprzez własne konto, otrzymuje rabaty odliczane od każdego produktu.

# **Art. 3 Sposób naliczania upustów w Programie Partnerskim Najmar MLM**

# **1. Dystrybutor Ds**

1. Rabat do 10% odliczany od zakupów własnych; Po pozyskaniu 4 Ds awansuje na pozycję Biznesmena.

# **2. Biznesmen BZ**

- 1. Rabat do 16% odliczany od zakupów własnych;
- 2. Prowizja 6% dodawana do konta, obliczana od wartości zrealizowanych zakupów Ds bezpośrednich.

# **3. Menedżer MG**

1. rabat do 18,5% odliczany od zakupów własnych;

- 2. prowizja 8,5% dodawana do konta, obliczana od wartości zrealizowanych zakupów Ds bezpośrednich;
- 3. prowizja 2,5% dodawana do konta, obliczana od wartości zrealizowanych zakupów BZ bezpośrednich lub Ds pośrednich.

# **3. Dyrektor DR**

- 1. Rabat do 20% odliczany od zakupów własnych;
- 2. prowizja 10% dodawana do konta, obliczana od wartości zrealizowanych zakupów Ds bezpośrednich;
- 4. prowizja 4% dodawana do konta, obliczana od wartości zrealizowanych zakupów BZ bezpośrednich lub Ds pośrednich;
- 3. prowizja 1,5% dodana do konta, obliczana od wartości zrealizowanych zakupów MG bezpośrednich, BZ pośrednich lub Ds. pośrednich.

# **Art. 4 Plan marketingowy**

- Poziom I Dystrybutor [ Ds ]
- Poziom II Biznesmen [ BZ ]
- Poziom III Menedżer [ MG]
- Poziom IV Dyrektor [ DR ]

# Poziom I

Dystrybutor – status Ds otrzymuje nowy Uczestnik, który:

- 1. prześle wypełniony prawidłowo i zgodnie ze stanem faktycznym formularz rejestracyjny;
- 2. dokona pierwszego zakupu za minimum 100 PLN brutto;
- 3. nie odstąpi od umowy zakupu.

# Poziom II

Biznesmen – status BZ uzyskuje Ds, który:

1. wprowadził czterech nowych Ds do programu

# Poziom III

Menedżer – status MG otrzymuje BZ, który na swojej pozycji wykazuje się szczególną aktywnością, jest przez innych lubiany, szanowany i chętnie udzielający porad, służący pomocą dla pozostałych uczestników i inne. Jest to tytuł nadawany.

# Poziom IV

Dyrektor – status DR otrzymuje MG, który jest osobą wiodącą w gronie pozostałych uczestników, wyróżniającą się cechami dobrego zarządcy i inne. Jest to tytuł nadawany.

# **Art. 5 Opis planu marketingowego Programu Partnerskiego Najmar MLM**

- 1. Uczestnik ma możliwość tworzenia własnych bezpośrednich albo pośrednich grup zakupowych. Przyporządkowanie każdego nowego Uczestnika Programu Najmar MLM wykonuje specjalistyczne dodatkowe oprogramowanie internetowego marketingu. Jest to skrypt sprzężony z bazą zamówień sklepu internetowego najmar.pl po zalogowaniu.
- *2.* Ds Programu Najmar MLM wprowadza nową osobę do struktury, czym staje się jego wprowadzającym. Wprowadzone pierwsze cztery osoby oddaje swojemu BZ, automatycznie przechodząc na poziom drugi. Jako BZ ma możliwość wprowadzania nowych osób (rozbudowywania swojej struktury) oraz współpracowania ze swoimi Ds. BZ postępuje na pozycję Mg poprzez nominację. Ten sam proces dotyczy przejścia na pozycję DR.

# **Art. 6 Rabaty, prowizje, koszty**

- 1. Rabaty i prowizje nie są zbywalne. Przypisane są do konkretnego konta. Wartość uznanego upustu od zakupu oblicza dodatkowa aplikacja.
- 2. Koszt wysyłki nie podlega upustom.
- *3.* Prowizje naliczane i przypisywane są do konta opiekunów po realizacji zakupów przez uczestników ich struktury.

W Programie Najmar MLM wyróżniamy cztery poziomy:

- 1. Poziom 1 Ds = 10%
- 2. Poziom 2 BZ = 10%+6%
- 3. Poziom 3 MG = 10%+6%+2,5%
- 4. Poziom 4 DR = 10%+6%+2,5%+1,5%
- *4. Przykładowy wzór obliczania kwoty zapłaty od zakupu na 100zł*

Kwota brutto zakupu: 100zł Kwota rabatowana stanowi równowartość ceny produktu. Przykładowo BZ, MG, DR mają po 36% uzyskanej prowizji. Kwota 10zł stanowi koszt wysyłki.

- 1. Ds Rabat 10% Uzyskana prowizja 0% 100zł -10% = 90zł – 0% = 90zł + 10zł = 100 zł kwota do zapłaty.
- 2. BZ Rabat 16% 100zł - 16% = 84zł - 36% = 53,76zł + 10zł = 63,76 zł kwota do zapłaty
- 3. MG Rabat 18,5% 100zł - 18,5% = 81,50zł - 36% = 52,16zł+ 10zł = 52,16 zł kwota do zapłaty
- 4. DR Rabat 20% 100zł - 20% = 80zł - 36% = 51,20zł+ 10zł = 61,20 zł kwota do zapłaty

Maksymalna prowizja, odliczana od pojedynczego zakupu własnego, wynosi do 65%.

# 5. *Przykładowy wzór obliczania maksymalnych prowizji*

- 1. Kwota rabatowana stanowi równowartość ceny produktu.
- 2. Zakup zrealizowany przez Ds na kwotę 300zł
- 3. Jego BZ otrzymuje prowizję 6% dopisaną do jego konta tj. 6% od kwoty 300zł daje 18zł
- 4. Jego MG otrzymuje 4% tj. 12zł
- 5. Jego DR otrzymuje 1,5% tj. 4,5zł

# **Art. 7 Link polecający**

- 1. Link polecający to usługa elektroniczna przypisana do każdego konta.
- 2. Link polecający nie jest przenośny i nie ma możliwości przypisania go do innego konta.
- 3. Użytkownik korzysta z tej usługi na dwa sposoby:
	- 1. Przed realizacją pierwszej oferty zamówienia: Uczestnik za pozyskanie nowej osoby, która zrealizuje swoje pierwsze zamówienie otrzymuje bon zakupowy w kwocie 30 zł. Wartość bonu jest przypisana do konta Uczestnika, która będzie odliczona podczas składania własnej oferty zamówienia.
	- 2. Po realizacji pierwszej oferty zamówienia: Uczestnik/Ds za pozyskanie nowej osoby, która zrealizuje swoje pierwsze zamówienie otrzymuje przypisanie tej osoby do swojego konta. Po czterech pozyskanych bezpośrednio osobach, które zrealizowały swoje pierwsze zamówienie, Uczestnik/Ds. awansuje na pozycję BZ (Biznesmena).
- 4. Link polecający znajduje się w zakładce "Profil". Jak go przekazać:
	- 1. Po skopiowaniu można go przekazać kolejnej osobie w dowolny sposób (np. bezpośrednio, przesłać elektronicznie czy Pocztą tradycyjną).
	- 2. Wpisać w polu: "Poleć znajomemu nasz program" adres E-mail osoby polecanej i wysłać.
- 5. Swój link polecający można przekazywać bezpośrednio zainteresowanym albo umieszczać w dowolnej przestrzeni internetowej (np. w serwisach społecznościowych, na stronach internetowych, w czasopismach). Pozyskane tak osoby mogą zacząć robić zakupy jak i tworzyć nową grupę konsumencką.
- 6. Link działa w ten sposób, że po naciśnięciu na niego, osoba jest przekierowywana na stronę rejestracji do Programu Najmar MLM. Tak pozyskany nowy Uczestnik realizując swoje pierwsze zamówienie, to wymierne korzyści dla polecającego i jego opiekunów.
- 7. Korzyści Uczestnika/Ds z posiadania linku polecającego są opisane w art. 5 i 6 tego regulaminu.

**Przykładowy plan marketingowy Programu Partnerskiego Najmar MLM (grafika)**

Poziom<sub>1</sub>

Uczestnik: Ds, Bz, MG, DR

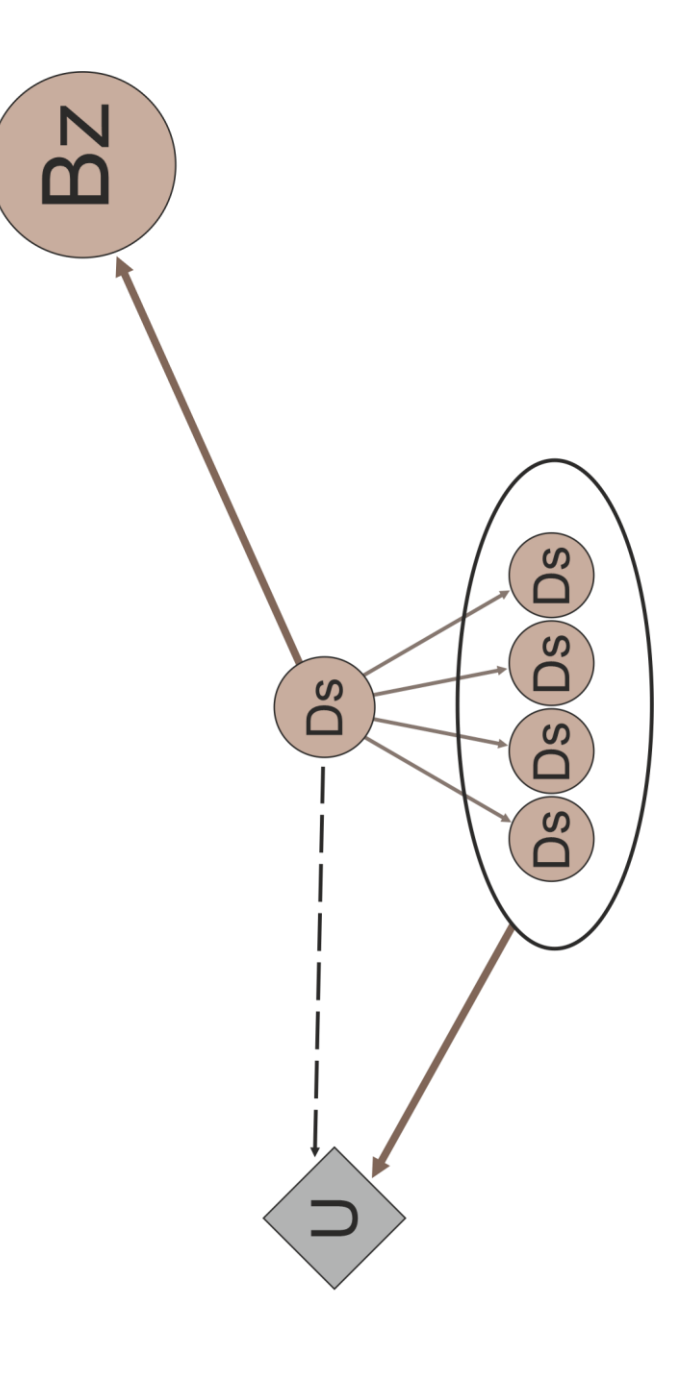

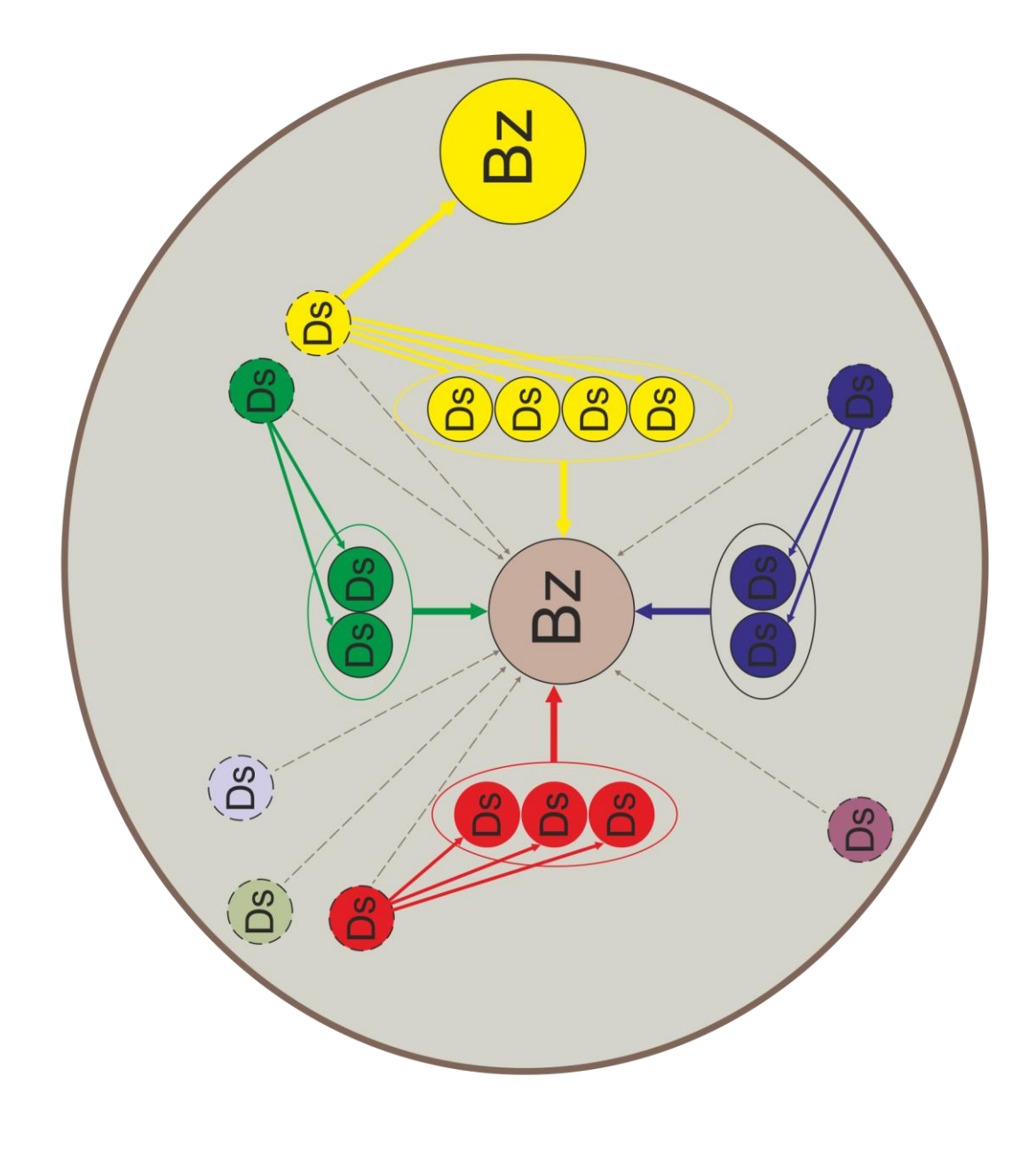

# Poziom<sub>2</sub>

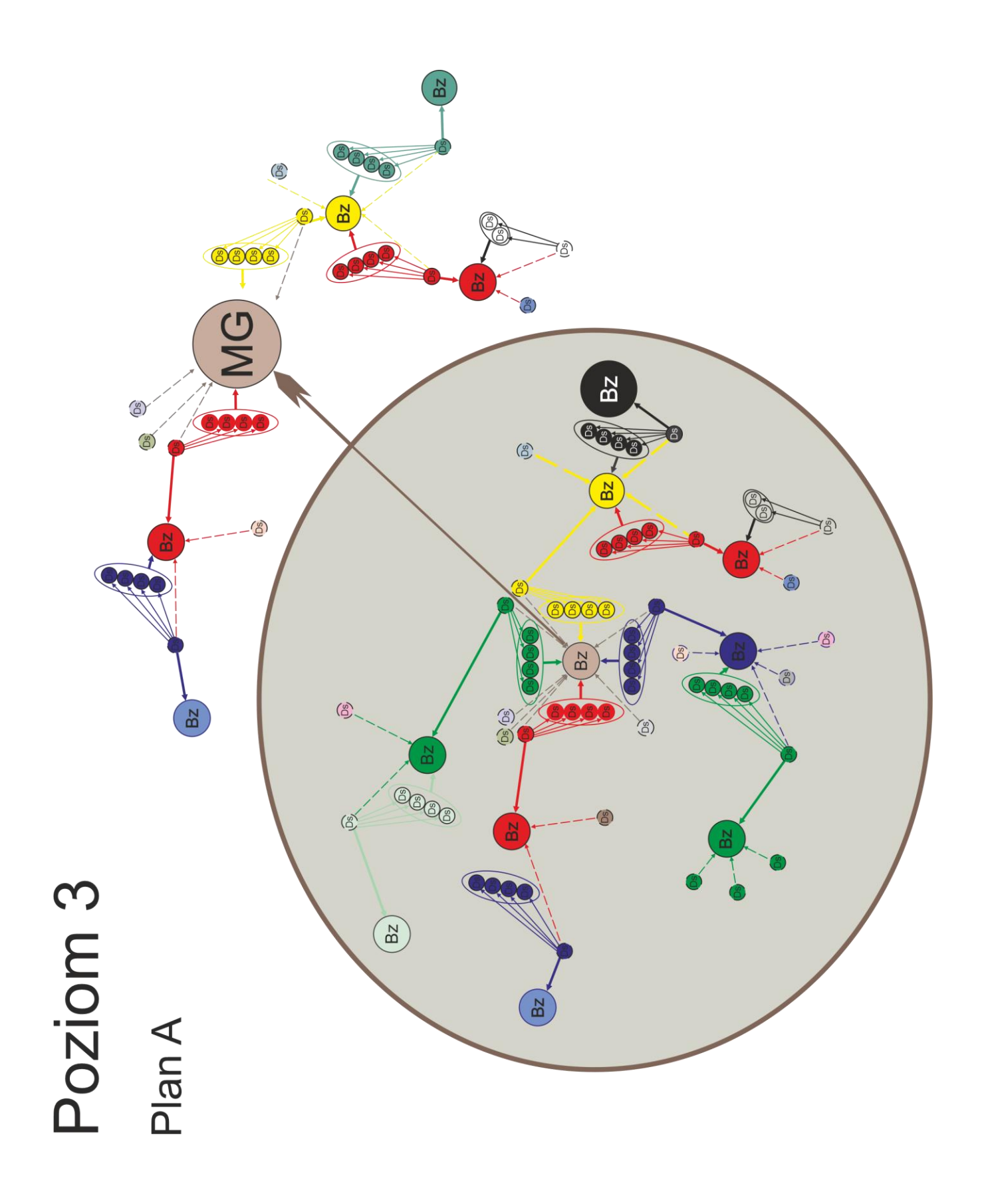

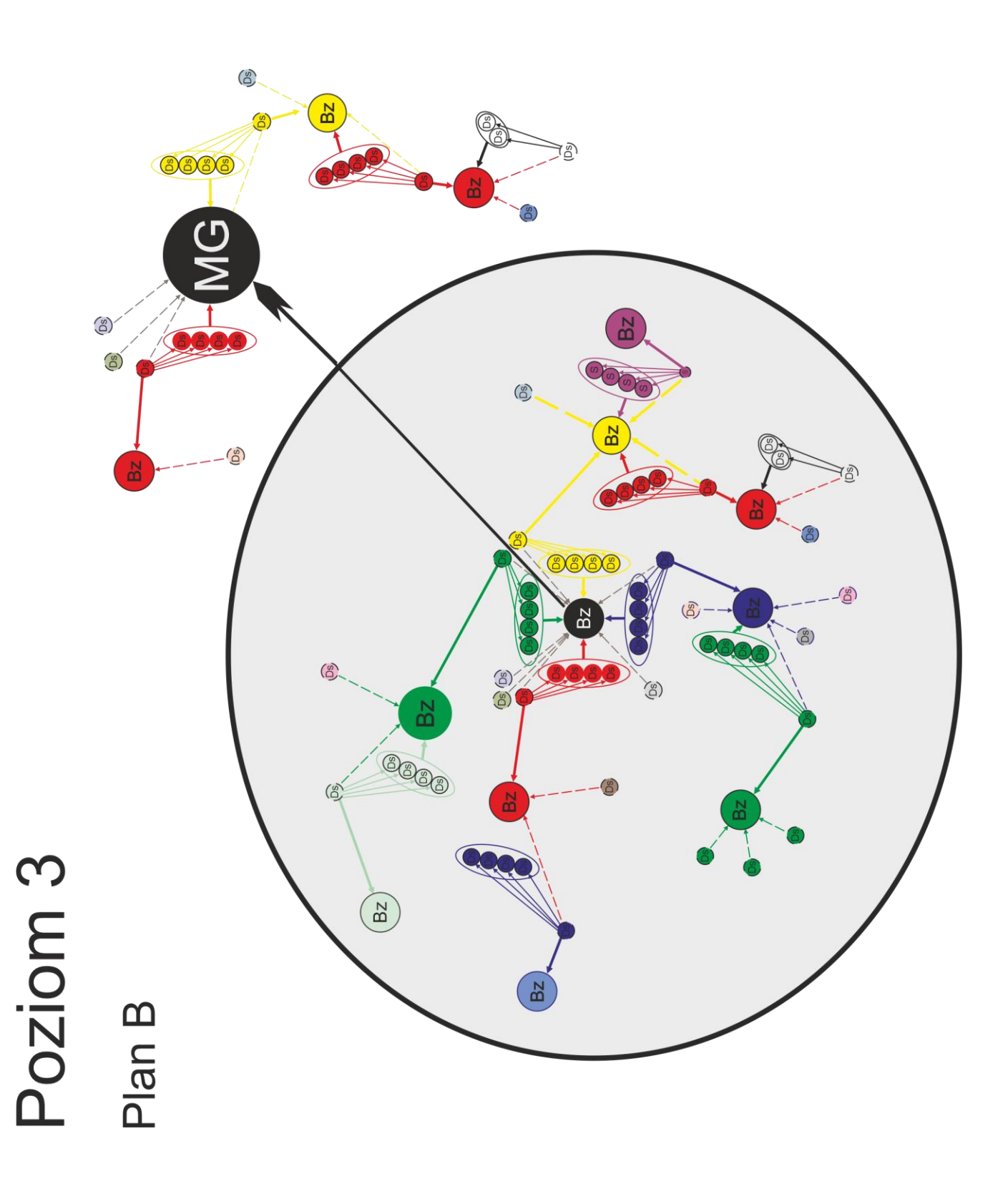

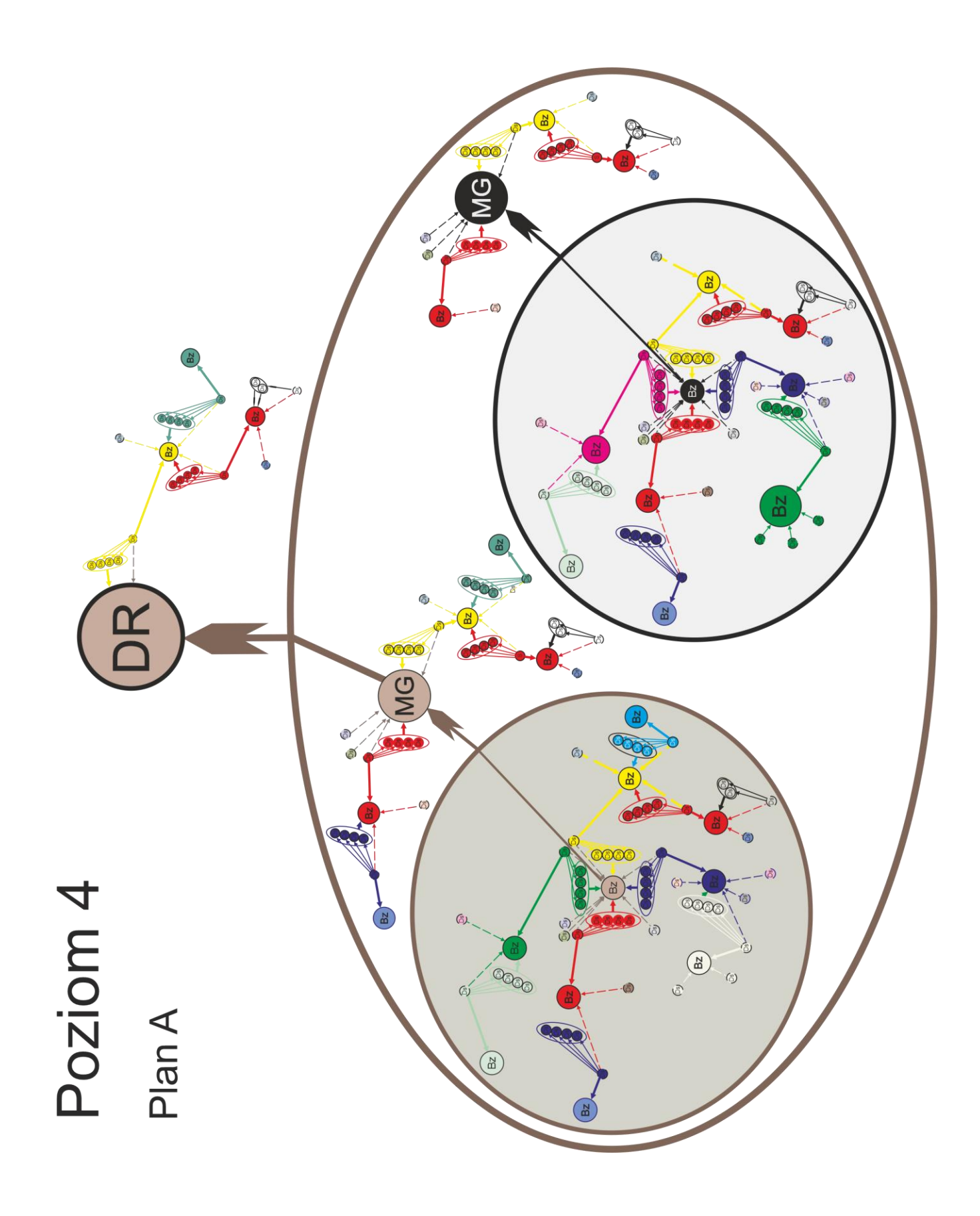

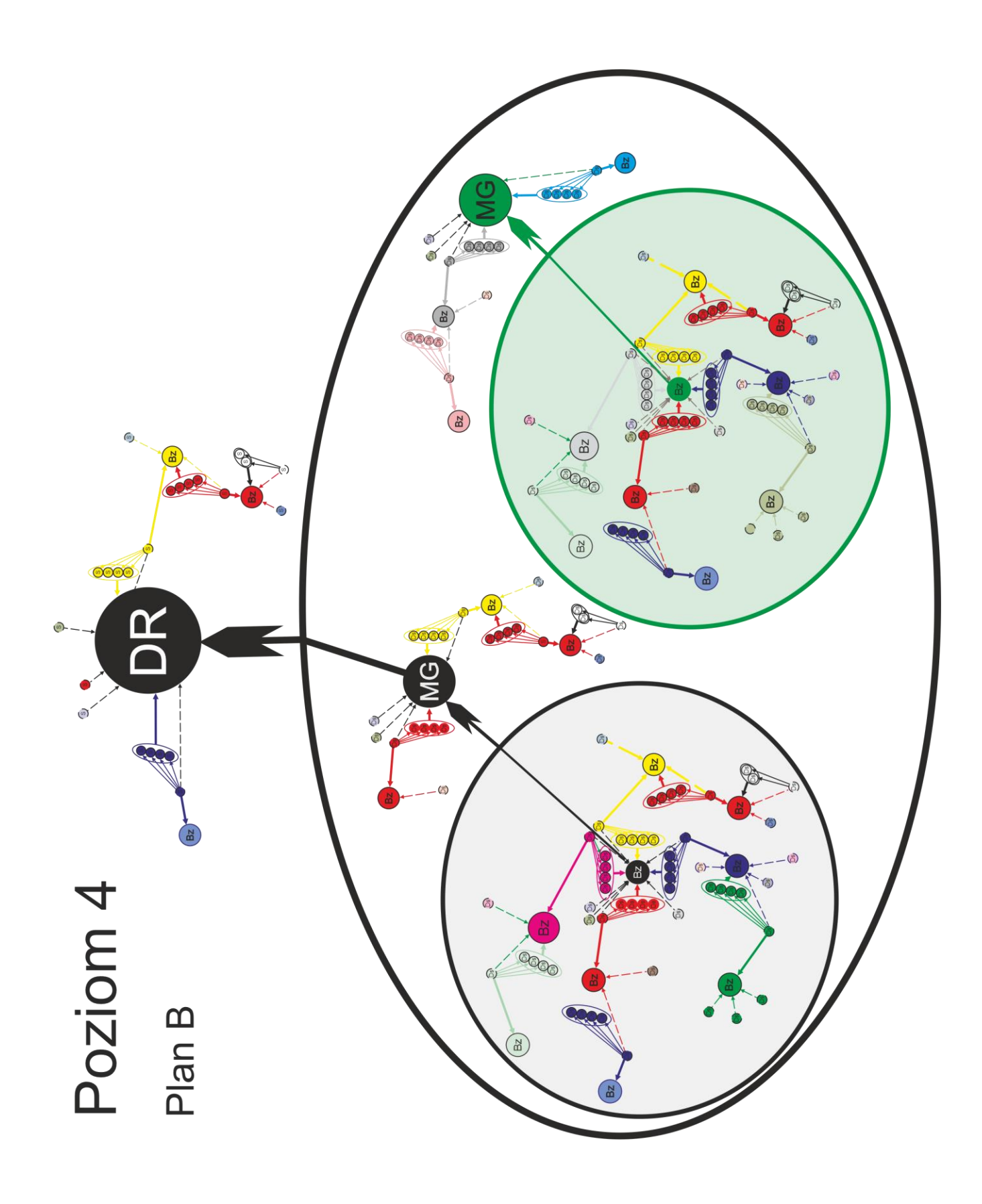